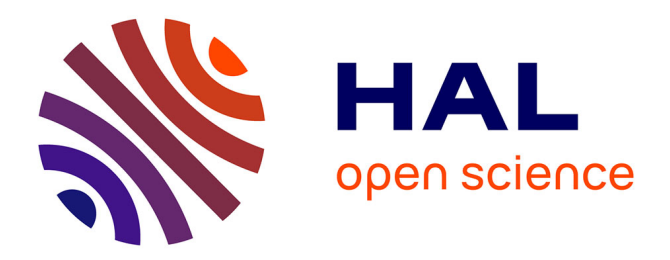

# **Institut de physique de Montpellier** Rapport Hcéres

## **To cite this version:**

Rapport d'évaluation d'une entité de recherche. Institut de physique de Montpellier. 2015, Université de Montpellier, Centre national de la recherche scientifique - CNRS. hceres-02034981

## **HAL Id: hceres-02034981 <https://hal-hceres.archives-ouvertes.fr/hceres-02034981v1>**

Submitted on 20 Feb 2019

**HAL** is a multi-disciplinary open access archive for the deposit and dissemination of scientific research documents, whether they are published or not. The documents may come from teaching and research institutions in France or abroad, or from public or private research centers.

L'archive ouverte pluridisciplinaire **HAL**, est destinée au dépôt et à la diffusion de documents scientifiques de niveau recherche, publiés ou non, émanant des établissements d'enseignement et de recherche français ou étrangers, des laboratoires publics ou privés.

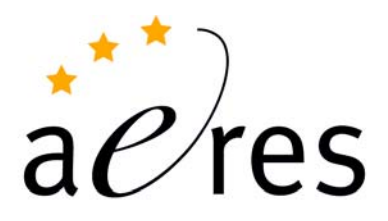

agence d'évaluation de la recherche et de l'enseignement supérieur

Section des Unités de recherche

Rapport de l'AERES sur la structure fédérative :

Institut de Physique de Montpellier

IPM

sous tutelle des

établissements et organismes :

Nouvelle Université de Montpellier

Centre National de la Recherche Scientifique - CNRS

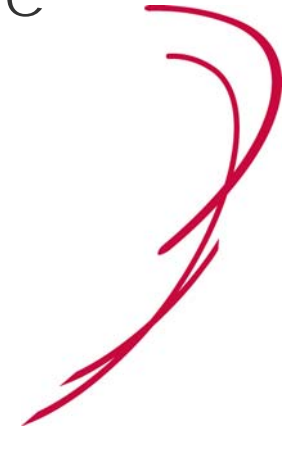

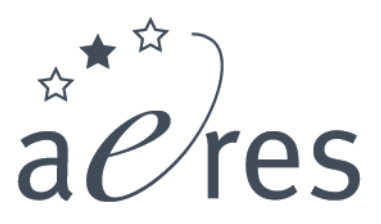

# agence d'évaluation de la recherche et de l'enseignement supérieur

Section des Unités de recherche

*Pour l'AERES, en vertu du décret du 3 novembre 20061,* 

- − M. Didier HOUSSIN, président
- − M. Pierre GLAUDES, directeur de la section des unités de recherche

*Au nom du comité d'experts,* 

− M. Etienne BUSTARRET et M. François MONTANET, présidents du comité

 $\overline{a}$ 1 Le président de l'AERES « signe [...], les rapports d'évaluation, [...] contresignés pour chaque section par le directeur concerné » (Article 9, alinea 3 du décret n°2006-1334 du 3 novembre 2006, modifié).

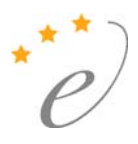

# Fédération

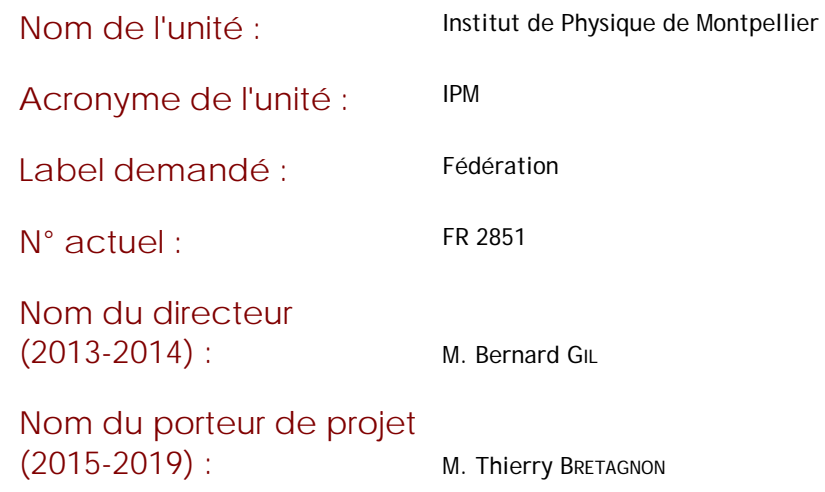

# Membres du comité d'experts

Experts: M. Etienne BUSTARRET, Université Joseph Fourier, Grenoble

M. François MONTANET, Université Joseph Fourier, Grenoble (représentant du CNU)

Délégué scientifique représentant de l'AERES :

M. Marc DRILLON

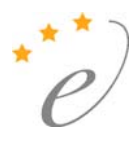

### 1 Introduction

L'IPM est une structure créée en 2005 pour favoriser la concertation voire la fusion des cinq laboratoires existants à l'époque. Elle a rempli pour l'essentiel les objectifs qui lui avaient été assignés : renforcer l'identité et l'unité de la physique montpelliéraine, favoriser la mutualisation des moyens, coordonner l'offre d'enseignement et la politique de ressources humaines universitaires.

#### Déroulement de l'évaluation

Le rapport sur la fédération « Institut de Physique de Montpellier » a été rédigé suite à la visite des laboratoires « Laboratoire Univers et Particules de Montpellier » et « Laboratoire Charles Coulomb » par deux experts de ces comités d'experts.

## 2 Appréciation sur la structure fédérative

#### Avis global

La fédération a joué un rôle globalement positif lors de la période évaluée (2008-2013) où les quatre laboratoires initiaux ont été remplacés au début de 2011 par les deux unités de recherche actuelles, que l'IPM continue d'inciter à collaborer.

Les efforts d'élaboration de supports de communication vers le grand public à l'échelle de l'IPM (notamment à l'occasion d'actions nationales) ont sans doute contribué à accélérer la montée en puissance des nouveaux laboratoires dans ce domaine, y compris par le transfert de personnel. L'IPM a aussi soutenu la tenue fréquente de séminaires communs aux laboratoires qui le composent. De plus, l'inscription au plan campus du rassemblement des physiciens dans un même bâtiment du campus Triolet, ainsi que le recensement coordonné des contraintes techniques et des besoins en surface sont à porter au crédit de l'action continue de l'IPM (entre autres) dans ce domaine. Sur la période considérée, l'IPM a également permis la mutualisation d'une partie des moyens informatiques (autour de la grille de calcul) et mécaniques communs aux deux laboratoires, et elle a distribué les crédits obtenus dans le cadre du Contrat Plan État Région (CPER), dont une dotation annuelle de 60 k€ en provenance du CNRS. D'après le rapport, une part importante de ces crédits a été finalement annulée (environ 1,2 M€ sur un total de 3 M€). Les 835 k€ dont la destination est décrite dans le rapport pour la période 2011-12 ont permis de financer pour 502 k€ quatre projets purement CPER, et de cofinancer pour 323 k€ sept projets qui ont coûté au total 1110 k€. Outre le LIDAR attribué au LUPM, ce sont surtout des expériences de spectroscopie optique et de synthèse de matériaux carbonés qui ont été financées au L2C sur cette période. D'autres projets (micro-sonde et micro-imagerie RMN) y sont également mentionnés. Les comités d'experts regrettent que le tableau récapitulatif des financements CPER sur 5 ans ne figure pas au rapport.

Depuis la création des deux laboratoires l'environnement local a changé, avec la création du pôle de Formation et de Recherche en Mathématiques, Informatique, Physique et Systèmes (MIPS), au Conseil duquel le L2C et le LUPM sont représentés par leurs directeurs, le département de physique ne traitant que des aspects enseignement. Dans ce domaine, l'IPM a contribué financièrement à la modernisation de travaux pratiques, des coupoles abritant les télescopes, et coordonné l'accueil en laboratoire des étudiants de mastère et de doctorat. Il revendique également la mise en cohérence de l'offre des composantes de formation en physique, ainsi que son soutien au nouveau Cursus Master en Ingénierie Physique, qui a été créé par le département de physique.

Outre le projet de bâtiment commun et la répartition des crédits CPER, un rôle important de l'IPM a concerné le recrutement et les promotions du personnel universitaire sur la période (BIATSS et EC). La discussion a eu lieu à l'échelle de la fédération, avec notamment une forte incitation au recrutement exogène des EC, ce qui a suscité de nouvelles thématiques.

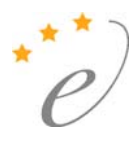

#### Avis sur le projet

La nécessité d'une instance de coordination et d'interface avec l'environnement local semble s'estomper à mesure que le remembrement des laboratoires de physique se consolide et que la structure universitaire montpelliéraine s'intègre sur une échelle élargie. Une volonté de dialogue constructif est affichée par les directeurs actuels et éventuels des deux laboratoires. Vu de l'extérieur, les deux échelons qui paraissent indispensables dans ce contexte sont ceux de l'unité (L2C et LUPM) et du pôle universitaire MIPS.

Plus que l'existence d'une structure intermédiaire, c'est bien la réalité de la concertation entre les deux unités de recherche qui paraît cruciale, car une division à ce niveau affaiblirait l'ensemble de la recherche en physique. Les comités d'experts ont pu vérifier au cours de leur visite que le choix du porteur de projet éventuel rencontrait un large assentiment. Dans l'hypothèse où la fédération de recherche ne serait pas renouvelée par ses tutelles, les comités d'experts recommandent aux directeurs de ces deux unités qui ne dépendent pas des mêmes instituts du CNRS d'organiser leur concertation en se rencontrant régulièrement. Dans leur intérêt commun, ils devront notamment veiller à ce que le dossier du déménagement soit suivi de près par une cellule spécifique dont le responsable serait clairement identifié, comme c'est d'ailleurs le cas actuellement.

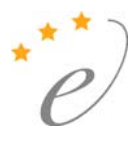

## Observations générales des tutelles

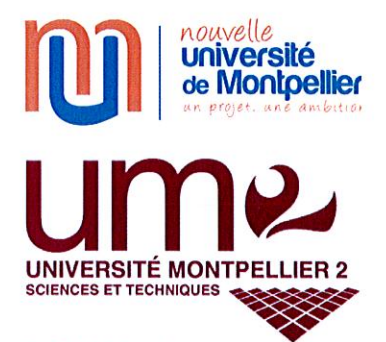

Le Président

Présidence

Montpellier, le 16 juin 2014

M. Didier HOUSSIN Président de l'AERES

M. Pierre GLAUDES Directeur de la section des unités de recherche

**AERES** 20, rue Vivienne 75002 Paris

Objet : Réponse de l'établissement support au rapport d'évaluation de la structure fédérative IPM (FR 2851) Réf.: rapport d'évaluation S2SF150008342

Tél. +33(0) 467 143 013 Fax +33(0) 467 144 808 dred@univ-montp2.fr

Université Montpellier 2

Affaire suivie par : Ingrid CHANEFO, Directrice de la Recherche et des **Etudes Doctorales** 

Messieurs,

Je tiens à remercier le comité de visite pour la qualité de son rapport d'évaluation concernant la structure fédérative de recherche Institut de Physique de Montpellier. dirigée par Monsieur Bernard GIL.

J'ai bien noté les remarques formulées par le comité de visite.

En tant que tutelle universitaire de cette unité de recherche, je ne formulerai aucune remarque supplémentaire

Je vous prie d'agréer, Messieurs, l'expression de mes salutations les plus respectueuses.

> Le Président de l'Univers Montpellier 2.

Michel ROBERT

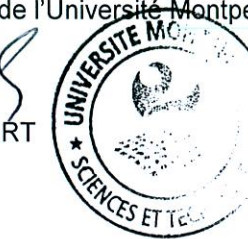

Pièce(s) jointe(s) : Observations générales formulées par le directeur

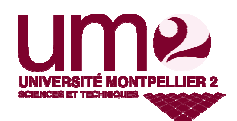

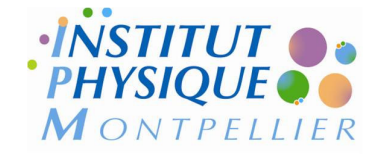

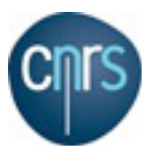

Montpellier le 4 juin 2014

### Objet : Rapport d'évaluation AERES - Institut de Physique de Montpellier (IPM)

Monsieur le Président.

L'IPM se félicite de l'avis globalement positif porté par le comité d'évaluation sur ses activités au cours du dernier quadriennal. Le rapport souligne les effets positifs de l'IPM dans le recrutement et la promotion des personnels universitaires (BIATSS et EC) grâce aux liens qu'il a créé entre les laboratoires et les représentants des composantes d'enseignements de l'Université Montpellier 2. Un projet ambitieux, le regroupement de la discipline dans un ensemble immobilier cohérent, à porter à son crédit, n'est qu'au début de sa concrétisation. En dehors de ses activités de gestion, l'IPM a été un outil de cohésion de la discipline sur le campus de Montpellier.

Conscients de l'évolution du paysage Montpelliérain, passage à deux laboratoires de Physique, renforcement du rôle du pôle universitaire MIPS, nous comprenons l'avis, de la commission d'évaluation « La nécessité d'une instance de coordination et d'interface avec l'environnement local semble s'estomper ». A regret, il nous semble raisonnable de retirer notre demande de renouvellement de l'Institut de Physique de Montpellier.

Afin de poursuivre les missions de l'IPM qui restent d'actualités, nous allons nous attacher à mettre en place une structure plus légère au sein du DePHY, réunissant les directeurs de laboratoires ou leurs représentants, la direction du Département d'Enseignement de Physique, et des représentants des IUT et de l'école Polytech de Montpellier. Les missions de cette structure seront les suivantes :

- · suivit du dossier du projet immobilier IPM ;
- gestion des locaux et moyens commun aux laboratoires et au DePHY;
- Au niveau de l'UM2, contribuer à la qualité de l'enseignement de la Physique et organiser les actions de formation par la recherche à l'adresse des étudiants.
- · Valoriser et promouvoir les intérêts scientifiques et techniques de la recherche et de l'enseignement en physique, dans un contexte scientifique et technique interdisciplinaire, au niveaux régional, national et international.
- organisation les campagnes de recrutement et de promotion des enseignants chercheurs et des personnels BIATSS dans le cadre d'une concertation entre les laboratoires et les composantes d'enseignements.

Je vous prie d'agréer Monsieur le Président, l'expression de ma considération distinguée.

 $58-$ 

Thierry BRETAGNON Directeur-adjoint de l'IPM Directeur du Département d'Enseignement de Physique